Two color vinyl sticker, Make 1 Due: 4th & 6th periods: Tuesday 10/10 3rd period: Wednesday 10/11

We make multi-color stickers by cutting different parts of your design out using different colors of vinyl, then putting one sticker on top of the other before you put on the transfer tape. This is your assignment:

Make an interesting, pleasing to look at vinyl sticker under 9 square inches that uses two or more colors of vinyl. The minor color should serve as an accent in some way, making the sticker more interesting. The two colors have to be part of the design, not just text in one color, background another.

The 9 square inches means keep it 3 x 3 or smaller if you're making a square sticker or if you're making a rectangle you can do 2 by 4 or something close to that.

The two Inkscape files (yes, usually you will need two files, one for each color… or more if you are doing more than two colors) for this are due today even though the final stickers are not due until next week.

Here are some examples from things last year's Make 2 students (most of these are more than two colors):

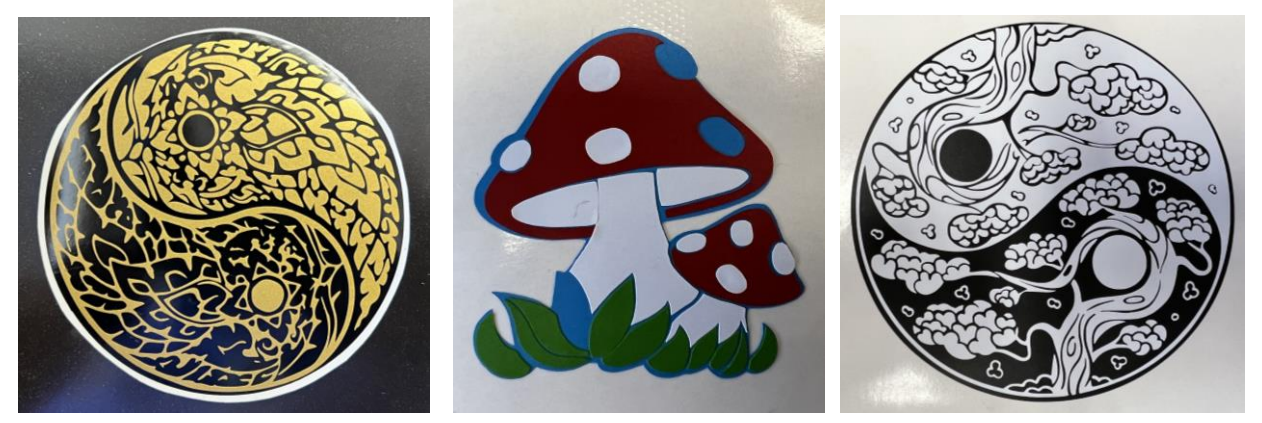

Obviously don't do exactly any of these things… but you can see there are lots of possibilities. All of the colors we have are in the vinyl cabinet by the main vinyl cutter.

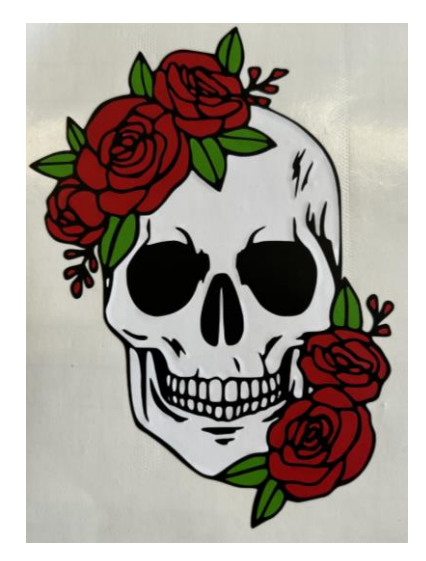

If you want to do more than two colors, that's fine too in most cases. Run your idea by me. You need one Inkscape file for each color.

Once you cut the vinyl, you usually weed the larger image and then wait to put on the transfer tape. Weed the smaller image, put on transfer tape on that, then place it onto the larger image, then either use the same transfer tape for the final sticker or put a new sheet on. Here is a 12 second video showing you how this is done:<https://youtu.be/CwVaLzWrXl0>

Write your name and period on the back of the sticker and give it to Mr. Hays to get credit (you'll get it back next class). Also, turn in all the Inkscape files on the Google Classroom.